# <span id="page-0-0"></span>A brief introduction to econometrics in Stan

*James Savage 2017-04-30*

# **Contents**

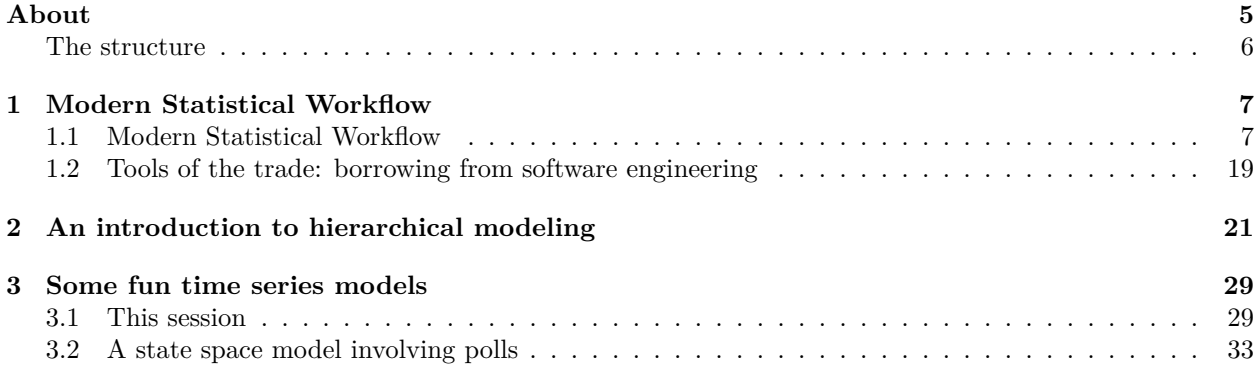

#### *CONTENTS*

# <span id="page-4-0"></span>**About**

These notes are for a one-day short course in econometrics using Stan. The main reason to learn Stan is to fit models that are difficult to fit using other software. Such models might include models with high-dimensional random effects (about which we want to draw inference), models with complex or multi-stage likelihoods, or models with latent data structures. A second reason to learn Stan is that you want to conduct Bayesian analysis on workhorse models; perhaps you have good prior information, or are attracted to the possibility of making probabilistic statements about predictions and parameter estimates.

While this second reason is worthwhile, it is not the aim of this course. This course introduces a few workhorse models in order to give you the skills to build richer models that extract the most information from your data. There are three sessions:

- 1. An introduction to Modern Statistical Workflow, using an instrumental variables model as the example. We will also touch on Simultaneous Equations Modeling.
- 2. Hierarchical models and hierarchical priors, of which we can consider panel data a special case. We'll cover fixed and random effects, post-stratification, and the Gelman-Bafumi correction.
- 3. An introduction to time-series models, including time-varying parameters, latent factor models, and structural VARs.

These notes have a few idiosyncracies:

Tricks and shortcuts will look like this

The code examples live in the models/ folder of the book's repository, ([https://github.com/khakieconomics/](https://github.com/khakieconomics/shortcourse/models) [shortcourse/models](https://github.com/khakieconomics/shortcourse/models)).

We use two computing languages in these notes. The first is Stan, a powerful modeling language that allows us to express and estimate probabilistic models with continuous parameter spaces. Stan programs are prefaced with their location in the models/ folder, like so:

```
// models/model_1.stan
// ... model code here
```
We also use the R language, for data preparation, calling Stan models, and visualising model results. R programs live in the scripts/ folder; they typically read data from the data/ folder, and liberally use magrittr syntax with dplyr. If this syntax is unfamiliar to you, it is worth taking a look at the [excellent](https://cran.rstudio.com/web/packages/dplyr/vignettes/introduction.html) [vignette](https://cran.rstudio.com/web/packages/dplyr/vignettes/introduction.html) to the dplyr package. Like the Stan models, all R code in the book is prefaced with its location in the book's directory.

```
# scripts/intro.R
# ... data work here
```
It is not necessary to be an R aficionado to make the most of these notes. Stan programs can be called from within Stata, Matlab, Mathematica, Julia and Python. If you are more comfortable using those languages than R for data preparation work, then you should be able to implement all the models in this book using those interfaces. Further documentation on calling Stan from other environments is available at <http://mc-stan.org/interfaces/>.

While Stan can be called quite easily from these other programming environments, the R implementation

is more fully-fleshed—especially for model checking and post-processing. For this reason we use the R implementation of Stan, rstan in this book.

### <span id="page-5-0"></span>**The structure**

An important premise in these is that we should only build richer, more complex models when simple ones will not do. After explaining the necessary preliminary concepts, Each session is set up around this theme.

The first session offers an introduction to Stan, walking you through the steps of building, estimating, and checking a probability model. We call this procedure *Modern Statistical Workflow*, and recommend it be followed for essentially all modeling tasks. If you're an experienced modeler and understand the preliminaries already, this is a good place to start.

The second session covers hierarchical modeling. The central notion in hierarchical modeling is that our data has some hierarchy. Some examples might illustrate the idea:

- Our observations are noisy measures of some true value, about which we want to infer.
- We have multiple observations from many administrative units, for example students within a school within a region.
- We observe many individuals over time (panel data).

There is a large cultural difference between panel/hierarchical data as used by econometricians and as used by Bayesian statisticians. We'll take a more statistical approach in this book. The big difference is that Bayesian statisticians think that the primary goal of using hierarchical data is to fit a model *at the level of the individual*, but recognising that information from other individuals might be useful in estimating that model. It's a crass simplification, but economists tend to view the goal of using panel data as helping to estimate an unbiased or less biased treatment effect that abstracts from unobserved information fixed within the individual. These are different goals, and we will discuss them later.

We will cover fixed and random effects, and the Gelman-Bafumi correction (which makes random effects models more widely applicable). We also discuss how to incorporate instruments in these models.

The last session introduces some fun time-series models. Chapter seven illustrates how to implement more advanced multivariate time-series models. These include Structural Vector Autoregressions (SVAR), factor models, and state-space methods, including time-varying parameter regressions, and low-to-high frequency missing values interpolation.

#### **0.0.1 A note on data**

Through this short course, we will not use any real data, but rather force you to simulate fake data where the "unknowns are known". This is very good practice, both from the perspective of model checking, but also helping you to understand the underlying data generating process that you are trying to model.

## <span id="page-6-0"></span>**Chapter 1**

# **Modern Statistical Workflow**

This session introduces the process I recommend for model building, which I call "Modern Statistical Workflow".

### <span id="page-6-1"></span>**1.1 Modern Statistical Workflow**

The workflow described here is a template for all the models that will be discussed during the course. If you work by it, you will learn models more thoroughly, spot errors more swiftly, and build a much better understanding of economics and statistics than you would under a less rigorous workflow.

The workflow is iterative. Typically we start with the simplest possible model, working through each step in the process. Only once we have done each step do we add richness to the model. Building models up like this in an iterative way will mean that you always have a working version of a model to fall back on. The process is:

- 1. Write out a full probability model. This involves specifying the joint distribution for your parameters/latent variables and the conditional distribution for the outcome data.
- 2. Simulate some data from the model with assumed values for the parameters (these might be quite different from the "true" parameter values).
- 3. Estimate the model using the simulated data. Check that your model can recover the known parameters used to simulate the data.
- 4. Estimate the model parameters conditioned on real data.
- 5. Check that the estimation has run properly.
- 6. Run posterior predictive checking/time series cross validation to evaluate model fit.
- 7. Perform predictive inference.

Iterate the entire process to improve the model! Compare models—which model are the observed outcomes more plausibly drawn from?

#### **1.1.1 Example: A model of wages**

Before building any model, it is always worth writing down the questions that we might want to ask. Sometimes, the questions will be relativey simple, like "what is the difference in average wages between men and women?" Yet for most large-scale modeling tasks we want to build models capable of answering many questions. In the case of wages, they may be questions like:

- If I know someone is male and lives in the South what should I expect their wages to be, holding other personal characteristics constant?
- How much does education affect wages?
- Workers with more work experience tend to earn higher wages. How does this effect vary across demographic groups?
- Does variance in wages differ across demographic groups?

As a good rule of thumb, the more questions you want a model to be able to answer, the more complex the model will have to be. The first question above might be answered with a simple linear regression model, the second, a more elaborate model that allows the relationship between experience and wages to vary across demographic groups; the final question might involve modeling the variance of the wage distribution, not just its mean.

The example given below introduces a simple linear model of wages given demographic characteristics, with the intent of introducing instrumental variables—the first trick up our sleeve for the day. We'll introduce two competing instrumental variables models: the first assuming independence between the first and second stage regressions and the second modeling them jointly.

Let's walk through each step of the workflow, gradually introducing Stan along the way. While we're not going to estimate the model on real data, we want to make sure that the model we build is sane. As such we'll look at the characteristics of wages for some real data. This data comes from some wage and demographics data from the 1988 Current Population Survey, which comes in R's AER package. This dataset contains the weekly wage for around 28,000 working men in 1988; prices are in 1992 dollars. You can load the dataset into your R workspace like so:

**library**(AER) **data**("CPS1988")

#### **1.1.2 Step 1: Writing out the probability model**

The first step of of our workflow is to propose an underlying generative model. It's helpful to think of a generative model as being a structured random number generator, which when simulated, generates outcomes with a distribution that looks like the distribution of the outcome variable. Once we have decided on the generative model, we then get into the specifics of endogeneity issues etc. In deciding the choice of distribution to use, you should plot a histogram or density of the outcome. For example, we could generate a histogram of wages like so:

```
library(ggplot2)
ggplot(CPS1988, aes(x = log(wage))) +
  geom_histogram() +
  ggthemes::theme_economist(base_size = 12) +
  ggtitle("Histogram of log of wages")
```
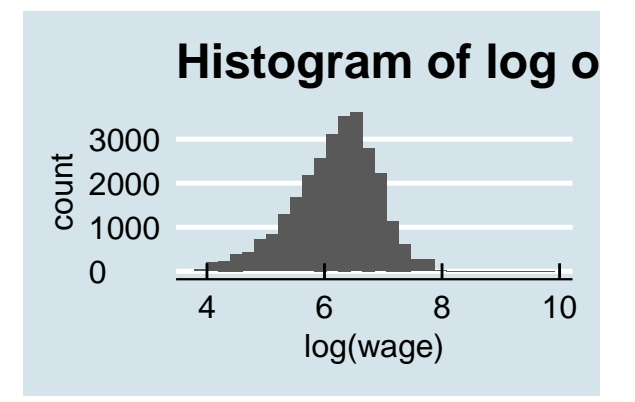

As we can see, the distribution of wages is quite skewed, and so we might need to choose a distribution capable of generating highly skewed outcomes. Another approach is to transform the data. In this case, because all wages are positive, we could take their natural log. The distribution of log wages appears to

be far more normal than the initial distribution, and it possible that the non-normality is explainable using demographic characteristics.

```
ggplot(CPS1988, aes(x = log(wage))) +
  geom_histogram() +
  ggthemes::theme_economist(base_size = 12) +
  ggtitle("Histogram of log of wages")
```
## 0 1000 2000 3000 4 6 8 10 log(wage) count **Histogram of log o**

If we decide to choose a normal density as the data-generating process, and assume that the conditional distribution of one person's wage does not depend on the conditional distribution of another person's, we can write it out like so:

 $log(wage)_i \sim Normal(\mu_i, \sigma_i)$ 

which says that a person *i*'s wage is distributed according to a normal distribution with *location*  $\mu_i$  and *scale*  $\sigma_i$ . In the case of a normal density, the location is the mean, and the scale is the standard deviation. We prefer to use "location" and "scale" rather than "mean" and "standard deviation" because the terminology can carry across to other densities whose location and scale parameters don't correspond to the mean or standard deviation.

Let's be clear about what this means. This generative model says that each individual's (log) wage is not completely determined—it involves some amount of luck. So while on average it will be  $\mu_i$ , luck will result in differences from this average, and these differences have a standard deviation of  $\sigma_i$ .

Notice that both parameters  $\mu_i$  and  $\sigma_i$  vary across each individual. One of the main challenges of building a good model is to come up with functional forms for  $\mu_i$  and  $\sigma_i$ , taking into account the information available to us. For instance, the (normal) linear regression model uses a (row) vector of individual characteristics  $X_i = (eduction_i, \text{experience}_i, \dots)$ , along with a set of parameters that are common to all individuals (an intercept  $\alpha$ , coefficients  $\beta$  and a scale parameter  $\sigma$ ). The generative model is then:

$$
\log(\text{wage})_i \sim \text{Normal}(\alpha + X_i \beta, \sigma)
$$

which is the same as saying:

$$
log(wage)_i = \alpha + X_i\beta + \epsilon_i
$$
 with  $\epsilon_i \sim N(0, \sigma)$ 

Note that we've made "modeling assumptions"  $\mu_i = \alpha + X_i \beta$  and  $\sigma_i = \sigma$ . The parameters of the generative model are both "true" and unknown. The entire point is to peform inference in order to get probabilistic estimates of the "true" parameters.

#### **1.1.2.1 Choosing the right generative model**

Above, we picked out a normal density for log wages (which corresponds to a lognormal density for wages) as a reasonable first step in modeling our wage series. How did we get to this choice? The choice of distribution to use should depend on the nature of your outcome variables. Two good rules of thumb are:

- 1. The chosen distribution should not give positive probability to impossible outcomes. For example, wages can't be negative, and so if we were to use a normal density (which gives positive probability to all outcomes) to model wages, we would be committing an error. If an outcome is outcome is binary or count data, the model should not give weight to non-integer outcomes. And so on.
- 2. The chosen distribution should give positive weight to plausible outcomes.

#### **1.1.2.2 Choosing priors**

To complete our probability model, we need to specify priors for the parameters *β* and *σ*. Again, these priors should place positive probabilistic weight over values of the parameters that we consider possible, and zero weight on impossible values (like a negative scale  $\sigma$ ). In this case, it is common to assume normal priors for regression coefficients and half-Cauchy or half-Student-t priors on scales.

A great discussion of choosing priors is available [here.](#page-0-0)

#### **1.1.2.3 Thinking ahead: are our data endogenous? Instrumental variables**

As you will see in the generative model above, *ϵ* are as though they've been drawn from a (normal) random number generator, and have no systematic relationship to the variables in X. Now what is the economic meaning of  $\epsilon$ ? The way I prefer to think about it is as a catch-all containing the unobserved information that is relevant to the outcome.

We need to think ahead: is there unobserved information that will be systematically correlated with *X*? Can we tell a story that there are things that cause both some change in one of our *X* variables and also our observed wages? If such information exists, then at the model estimation stage we will have an unobserved confounder problem, and we need to consider it in our probability model. A common way of achiving this is to use instrumental variables.

An instrumental variable is one that introduces plausible exogenous variation into our endogenous regressor. For example, if we have years of education on the right hand side, we might be concerned that the same sorts of unobserved factors—family and peer pressure, IQ etc.—that lead to high levels of education might also lead to high wages (even in absense of high levels of education). In this case we would want to "instrument" education, ideally with an experimental treatment that randomly assigned some people to higher rates of education and others to less. In reality, such an experiment might not be possible to run, but we might find "natural experiments" that result in the same variation. The most famous case of such an instrument is the Vietnam war draft (Angrist and Kreuger, 1992).

There are a few ways of incorporating instrumental variables. The first is so-called "two stage least squares" in which we first regress the endogenous regressor on the exogenous regressors (*Xedu,i*) plus an instrument or instruments *Z<sup>i</sup>* . In the second stage we replace the actual values of education with the fitted values from the first stage.

Stage one:

education<sub>i</sub> ~ Normal(
$$
\alpha_{s1} + X_{-edu,i} \gamma + Z_i \delta, \sigma_{s1}
$$
)

Stage two:

$$
\log(wage_i) \sim \text{Normal}(\alpha_{s2} + X_{-edu,i}\beta + (\alpha_{s1} + X_{-edu,i}\gamma + Z_i\delta)\tau, \sigma_{s2})
$$

(In the second stage, we only estimate  $\alpha_{s2}, \beta, \tau$  and  $\sigma_{s2}$ ; the other parameters' values are from the first stage).

If we treat the uncertainty of the first model approproately in the second (as is automatic in Bayes), then two stage least squares yields an consistent estimate of the treatment effect *τ* (that is, as the number of observations grows, we get less bias). But it may be inefficient in the case when the residuals of the data generating processes in stage one and stage two are correlated.

The second method of implementing instrumental variables is as a simultaneous equations model. Under this framework, the generative model is

$$
(\log(wage_i), \text{edu}_i)' \sim \text{Multi normal}((\mu_{1,i}, \mu_{2,i})', \Sigma)
$$

where

and

$$
\mu_{1,i} = \alpha_{s2} + X_{-edu,i}\beta + (\alpha_{s1} + X_{-edu,i}\gamma + Z_i\delta)\tau
$$

$$
\mu_{2,i} = \alpha_{s1} + X_{-edu,i}\gamma + Z_i\delta
$$

You will see: this is the same as the two stage least squares model above, exept we have allowed the errors to be correlated across equations (this information is in the covariance matrix  $\Sigma$ ). Nobody really understands raw numbers from Covariance matrices, so we typically decompose covariance into the more interpretable scale vector  $\sigma$  and correlation matrix  $\Omega$  such that  $\Sigma = \text{diag}(\sigma) \Omega \text{diag}(\sigma)$ . This decomposition also allows us to use more interpretable priors.

We now have two possible models. What we'll do below is simulate data from the second model with known parmaters. Then we'll code up both models and estimate each, allowing us to perform model comparison.

#### **1.1.3 Step 2: Simulating the model with known parameters**

We have now specified two probability models. What we will do next is simulate some data from the second (more complex model), and then check to see if we can recover the (known) model parameters by estimating both the correctly specified and incorrectly specified models above. Simulating and recovering known parameters is an important checking procedure in model building; it often helps catch errors in the model and clarifies the model in the mind of the modeler.

Now that we have written out the data generating model, let's generate some known parameters and covariates and simulate the model. First: generate some values for the data and paramaters.

```
# Generate a matrix of random numbers, and values for beta, nu and sigma
set.seed(48) # Set the random number generator seed so that we get the same parameters
N <- 500 # Number of observations
P <- 5 # Number of covariates
X <- matrix(rnorm(N*P), N, P) # generate an N*P covariate matrix of random data
Z <- rnorm(N) # an instrument
# The parameters governing the residuals
sigma <- c(1, 2)
Omega <- matrix(c(1, .5, .5, 1), 2, 2)
# Generate some residuals
resid <- MASS::mvrnorm(N, mu = c(0, 0), Sigma = diag(sigma)%*% Omega %*% diag(sigma))
# Now the parameters of our model
beta <- rnorm(P)
tau <- 1 # This is the treatment effect we're looking to recover
alpha_1 <- rnorm(1)
```

```
alpha_2 <- rnorm(1)
gamma <- rnorm(P)
delta <- rnorm(1)
mu_2 \leftarrow alpha_1 + X\%*\%gammamu_2 \leftarrow alpha_1 + X%*%gamma + Z*delta
mu_1 <- alpha<sub>2</sub> + X% *%beta + mu_2*tau
Y \leftarrow as.numeric(mu 1 + resid[,1])
endog_regressor <- as.numeric(mu_2 + resid[,2])
# And let's check we can't recapture with simple OLS:
lm(Y ~ . + endog_regressor, data = as.data.frame(X))
```
#### **1.1.4 Writing out the Stan model to recover known parameters**

A Stan model is comprised of code blocks. Each block is a place for a certain task. The bold blocks below must be present in all Stan programs (even if they contain no arguments):

- 1. functions, where we define functions to be used in the blocks below. This is where we will write out a random number generator that gives us draws from our assumed model.
- 2. data, declares the data to be used for the model
- 3. transformed data, makes transformations of the data passed in above
- 4. parameters, defines the unknowns to be estimated, including any restrictions on their values.
- 5. transformed parameters, often it is preferable to work with transformations of the parameters and data declared above; in this case we define them here.
- 6. model, where the full probability model is defined.
- 7. generated quantities, generates a range of outputs from the model (posterior predictions, forecasts, values of loss functions, etc.).

```
# In R:
# Load necessary libraries and set up multi-core processing for Stan
options(warn=-1, message =-1)
library(dplyr); library(ggplot2); library(rstan); library(reshape2)
options(mc.cores = parallel::detectCores())
```
Now we have *y* and *X*, and we want to estimate *β*, *σ* and, depending on the model, *ν*. We have two candidate probability models that we want to estimate and check which one is a more plausible model of the data. To do this, we need to specify both models in Stan and then estimate them.

Let's jump straight in and define the incorrectly specified model. It is incorrect in that we haven't properly accounted for the mutual information in first and second stage regressions.

```
// saved as models/independent_iv.stan
// saved as models/independent_iv.stan
data {
  int N; // number of observations
  int P; // number of covariates
 matrix[N, P] X; //covariate matrix
  vector[N] Y; //outcome vector
  vector[N] endog_regressor; // the endogenous regressor
  vector[N] Z; // the instrument (which we'll assume is a vector)
}
parameters {
  vector[P] beta; // the regression coefficients
```

```
vector[P] gamma;
 real tau;
 real delta;
  real alpha_1;
  real alpha_2;
  vector<lower = 0>[2] sigma; // the residual standard deviation
  corr_matrix[2] Omega;
}
transformed parameters {
  matrix[N, 2] mu;
  for(i in 1:N) {
    mu[i,2] = alpha_1 + X[i]*gamma + Z[i]*delta;mu[i, 1] = alpha_2 + X[i]*beta + mu[i, 2]*tau;}
}
model {
 // Define the priors
  beta \sim normal(0, 1);
  gamma \sim normal(0, 1);
  tau \sim normal(0, 1);
  sigma \sim cauchy(0, 1);
  delta \sim normal(0, 1);
  alpha_1 \sim normal(0, 1);
  alpha2 \sim normal(0, 2);
  Omega ~ ~ ~ ~ lkj_corr(5);
  // The likelihood
  for(i in 1:N) {
    Y[i]~ normal(mu[i], sigma[1]);
    endog_regressor[i]~ normal(mu[2], sigma[2]);
  }
}
generated quantities {
  // For model comparison, we'll want to keep the likelihood
  // contribution of each point
  vector[N] log_lik;
  for(i \text{ in } 1:N) {
  log_1\{ik[i] = normal_1pdf(Y[i] | alpha_1 + X[i,] * beta + endog_1)sqrt[i] * tau, sigma[1]});}
}
```
Now we define the correctly specified model. It is the same as above, but with a couple of changes:

```
// saved as models/joint_iv.stan
// saved as models/joint_iv.stan
data {
  int N; // number of observations
  int P; // number of covariates
 matrix[N, P] X; //covariate matrix
 vector[N] Y; //outcome vector
  vector[N] endog_regressor; // the endogenous regressor
```

```
vector[N] Z; // the instrument (which we'll assume is a vector)
}
parameters {
  vector[P] beta; // the regression coefficients
  vector[P] gamma;
  real tau;
  real delta;
  real alpha_1;
  real alpha_2;
  vector<lower = 0>[2] sigma; // the residual standard deviation
  corr_matrix[2] Omega;
}
transformed parameters {
  matrix[N, 2] mu;
  for(i \text{ in } 1:N) {
    mu[i,2] = alpha_1 + X[i]*gamma + Z[i]*delta;mu[i,1] = alpha_2 + X[i]*beta + mu[i,2]*tau;}
}
model {
  // Define the priors
  beta \sim normal(0, 1);
  gamma \sim normal(0, 1);
  tau \sim normal(0, 1);
  sigma \sim cauchy(0, 1);
  delta \sim normal(0, 1);
  alpha1 \sim normal(0, 1);
  alpha2 \sim normal(0, 2);
  Omega ~ \sim 1 \text{kj\_corr}(5);
  // The likelihood
  {
    matrix[N, 2] Y2;
    Y2 = append_col(Y, endog_regressor);
    for(i \text{ in } 1:N) {
      Y2[i]~ multi_normal(mu[i], diag_matrix(sigma)*Omega*diag_matrix(sigma));
    }
  }
}
generated quantities {
  // For model comparison, we'll want to keep the likelihood
  // contribution of each point
  vector[N] log_lik;
  for(i in 1:N) {
  log_1ik[i] = normal_1pdf(Y[i] | alpha_1 + X[i,] * beta + endog_regressor[i]*tau, sigma[1]);}
}
```
Now that we have specified two models, let's estimate them with the *y* and *X* we generated above.

*# In R*

```
compiled_model <- stan_model("")
incorrect fit <- stan(file = "models/independent iv.stan",
                      data = list(Y = Y,X = X,
                                  endog_regressor = endog_regressor,
                                  P = P,
                                  N = N,
                                  Z = Z,
                      iter = 600correct_fit <- stan(model_code = "models/joint_iv.stan",
                    data = list(Y = Y,X = X,
                                endog_regressor = endog_regressor,
                                P = P,
                                N = N,
                                Z = Z),
                    iter = 600)
```
We have now fit our two competing models to the data. What has been estimated?

#### **1.1.4.1 What do these fitted objects contain?**

If you are accustomed to estimating models using ordinary least squares (OLS), maximum likelihood estimates (MLE), or the general method of moments (GMM), then you may expect point estimates for parameters: regression tables contain an estimate of the parameter along with some standard errors. Full Bayesian inference involves averaging over the uncertainty in parameter estimates, that is, the posterior distribution. For a point estimate, Bayesians typically use the mean of the posterior distribution, because it minimizes expected square error in the estimate; the posterior median minimizes expected absolute error.

For all but a few models, posterior distributions cannot be expressed analytically. Instead, numerical techniques involving simulation going under the general heading of Monte Carlo methods, are used to estimate quantities of interest by taking draws from the distribution in question.

Monte Carlo estimation is quite simple. Let's say a parameter  $\theta$  is distributed according to some distribution Foo $(\theta)$  for which we have no analytical formula, but from which we can simulate random draws. We want to draw statistical inferences using this distribution; we want its mean (expected value), standard deviation, median and other quantiles for posterior intervals, etc. The Monte Carlo method allows us to make these inferences by simply generating many (not necessarily independent) draws from the distribution and then calculating the statistic of interest from those draws. Because these draws are from the distribution of interest, they will tend to come from the higher probability regions of the distribution. For example, if 50% of the posterior probability mass is near the posterior mode, then 50% of the simulated draws (give or take sampling error) should be near the posterior mode.

For example, suppose we want to estimate the expectation of  $Foo(\theta)$ , or in other words, the mean of a variable  $\theta$  with distribution Foo $(\theta)$ . If we take M random draws from Foo,

$$
\theta^{(1)}, \ldots, \theta^{(M)} \sim \text{Foo}(),
$$

then we can estimate the expected value of  $\theta$  (i.e., its posterior mean) as

$$
\mathbb{E}[\theta] \approx \frac{1}{M} \sum_{m=1}^{M} \theta^{(m)}.
$$

If the draws  $\theta^{(m)}$  are independent, the result is a sequence of independent and identically distributed (i.i.d.) draws. The mean of a sequence of i.i.d. draws is governed by the central limit theorem, where the standard error on the estimates is given by the standard deviation divided by the square root of the number of draws. Thus standard error decreases as  $\mathcal{O}(\frac{1}{\sqrt{l}})$  $\frac{1}{M}$ ) in the number of independent draws *M*.

What makes Bayesian inference not only possible, but practical, is that almost all of the Bayesian inference for event probabilities, predictions, and parameter estimates can be expressed as expectations and carried out using Monte Carlo methods.

There is one hitch, though. For almost any practically useful model, not only will we not be able to get an analytical formula for the posterior, we will not be able to take independent draws. Fortunately, all is not lost, as we will be able to take identically distributed draws using a technique known as Markov chain Monte Carlo (MCMC). With MCMC, the draws from a Markov chain in which each draw  $\theta^{(m+1)}$  depends (only) on the previous draw  $\theta^{(m)}$ . Such draws are governed by the MCMC central limit theorem, wherein a quantity known as the effective sample size plays the role of the effective sample size in pure Monte Carlo estimation. The effective sample size is determined by how autocorrelated the draws are; if each draw is highly correlated with previous draws, then more draws are required to achieve the same effective sample size.

Stan is able to calculate the effective sample size for its MCMC methods and use that to estimate standard errors for all of its predictive quantities, such as parameter and event probability estimates.

A fitted Stan object contains a sequence of *M* draws, where each draw contains a value for every parameter (and generated quantity) in the model. If the computation has converged, as measured by built-in convergence diagnostics, the draws are from the posterior distribution of our parameters conditioned on the observed data. These are draws from the joint posterior distribution; correlation between parameters is likely to be present in the joint posterior even if it was not present in the priors.

In the generated quantities block of the two models above, we declare variables for two additional quantities of interest.

- The first, log\_lik, is the log-likelihood, which we use for model comparison. We obtain this value for each parameter draw, for each value of *y<sup>i</sup>* . Thus if you have *N* observations and iter parameter draws, this will contain *N×* iter log-likelihood values (which may produce a lot of output for large data sets).
- The second, y sim, is a *posterior predictive quantity*, in this case a replicated data set consisting of a sequence of fresh outcomes generated randomly from the parameters. Rather than each observation having a "predicted value", it has a predictive distribution that takes into account both the regression residual and uncertainty in the parameter estimates.

#### **1.1.5 Model inspection**

To address questions 1 and 2 above, we need to examine the parameter draws from the model to check for a few common problems:

- **Lack of mixing**. A poorly "mixing" Markov chain is one that moves very slowly between regions of the parameter space or barely moves at all. This can happen if the distribution of proposals is much narrower than the target (posterior) distribution or if it is much wider than the target distribution. In the former case most proposals will be accepted but the Markov chain will not explore the full parameter space whereas in the latter case most proposals will be rejected and the chain will stall. By running several Markov chains from different starting values we can see if each chain mixes well and if the chains are converging on a common distribution. If the chains don't mix well then it's unlikely we're sampling from a well specified posterior. The most common reason for this error is a poorly specified model.
- **Stationarity**. Markov chains should be covariance stationary, which means that the mean and variance of the chain should not depend on when you draw the observations. Non-stationarity is normally the consequence of a poorly specified model or an insufficient number of iterations.

#### *1.1. MODERN STATISTICAL WORKFLOW* 17

- **Autocorrelation**. Especially in poorly specified or weakly identified models, a given draw of parameters can be highly dependent on the previous draw of the parameters. One consequence of autocorrelation is that the posterior draws will contain less information than the number of draws suggests. That is, the effective posterior sample size will be much less than the actual posterior sample size. For example, 2000 draws with high autocorrelation will be less informative than 2000 independent draws. Assuming the model is specified correctly, then *thinning* (keeping only every k-th draw) is one common approach to dealing with highly autocorrelated draws. However, while thinning can reduce the autocorrelation in the draws that are retained it still sacrifices information. If possible, [reparameterising](http://mc-stan.org/documentation/) [the model](http://mc-stan.org/documentation/) is a better approach to this problem. (See section 21 of the manual, on Optimizing Stan code).
- **Divergent transitions**. In models with very curved or irregular posterior densities, we often get "divergent transitions". This typically indicates that the sampler was unable to explore certain regions of the distribution and a respecification or changes to the sampling routine may be required. The easiest way of addressing this issue is to use control = list(adapt\_delta = 0.99) or some other number close to 1. This will lead to smaller step sizes and therefore more steps will be required to explore the posterior. Sampling will be slower but the algorithm will often be better able to explore these problematic regions, reducing the number of divergent transitions.

All of these potential problems can be checked using the ShinyStan graphical interface, which is available in the shinystan R package. You can install it with install.packages("shinystan"), and run it with launch shinystan(correct fit). It will bring up an interactive session in your web browser within which you can explore the estimated parameters, examine the individual Markov chains, and check various diagnostics. More information on ShinyStan is available [here](http://mc-stan.org/interfaces/shinystan). We will confront most of these issues and show how to resolve them in later chapters when we work with real examples. For now just keep in mind that MCMC samples always need to be checked before they are used for making inferences.

#### **1.1.6 Model comparison**

Let's start by looking at the model outputs. The draws from each parameter can be neatly summarized with print:

```
# In R:
print(incorrect_fit, pars = c("beta", "tau", "sigma"))
# specify parameters to save; else we'd get `log_lik` and `y_sim`
# Some things to note:
# - mean is the mean of the draws for each observation
# - se_mean is the Monte Carlo error
# (standard error of the Monte Carlo estimate from the true mean)
# - sd is the standard deviation of the parameter's draws
# - the quantiles are self-explanatory
# - n_eff is the effective number of independent draws.
# If there is serial correlation between sequential draws,
# the draws cannot be considered independent.
# In Stan, high serial correlation is typically a problem in
# poorly specified models
# - Rhat: this is the Gelman Rubin convergence diagnostic.
# Values close to 1 indicate that the multiple chains
# that you estimated have converged to the same
# distribution and are "mixing" well.
```
*# In R*

```
print(correct_fit, pars = c("beta", "sigma", "nu"))
```
At the moment, it seems as though both our models have done about as good a job at estimating the regression coefficients *β* as one another. But the incorrectly specified model severely overestimates *σ*. This makes sense–a Student-t distribution with  $\nu = 5$  will have fat tails, and so a normal distribution will try to replicate the extreme values by having a large variance.

How else might we compare the two models?

One approach is to use the loo package to compare the models on their estimated out-of-sample predictive performance. The idea of this package is to approximate each model's leave-one-out (LOO) cross-validation error, allowing model comparison by the LOO Information Criterion (LOOIC). LOOIC has the same purpose as the Akaike Information Criterion (AIC), which is to estimate the expected log predictive density (ELPD) for a new dataset. However, AIC ignores prior distributions and makes the assumption that the posterior is a multivariate normal distribution. The approach taken by the loo package does not make this distributional assumption and also integrates over (averages over) the uncertainty in the parameters.

The Bayesian LOO estimate is  $\sum_{n=1}^{N} \log p(y_n | y_1, ..., y_{n-1}, y_{n+1}, ..., y_N)$ , which requires fitting the model *N* times, each time leaving out one of the *N* data points. For large datasets or complex models the computational cost is usually prohibitive. The loo package does an approximation that avoids re-estimating the model and requires only the log-likelihood evaluated at the posterior draws of the parameters. The approximation will be good so long as the posterior distribution is not very sensitive to leaving out any single observation.

A big upside of this approach is that it enables us to generate probabilistic estimates of the degree to which each model is most likely to produce the best out-of-sample predictions.

We use loo like so:

```
# in R
#
# library(loo) # Load the library
#
# # Extract the log likelihoods of both models.
# # Note that we need to declare log_lik in the generated quantities block
llik_incorrect <- extract_log_lik(incorrect_fit, parameter_name = "log_lik")
llik_correct <- extract_log_lik(correct_fit, parameter_name = "log_lik")
#
# # Estimate the leave-one-out cross validation error
loo_incorrect <- loo(llik_incorrect)
loo_correct <- loo(llik_correct)
# # Print the LOO statistics
print("Incorrect model")
print(loo_incorrect)
print("Correct model")
```
**print**(loo\_correct)

The quantity elpd\_loo is the expected log pointwise predictive density (ELPD). The log pointwise predictive density is easiest to understand in terms of its computation. For each data point we compute the log of its average likelihood, where the average is computed over the posterior draws. Then we take the sum over all of the data points. We can multiply elpd\_loo by *−*2 to calculate the looic, which you can think of like AIC or BIC, but coming from our Bayesian framework. The *−*2 is not important; it simply converts the value to the so-called deviance scale. The value of p\_loo is the estimated effective number of parameters, which is a measure of model complexity. The effective number of parameters can be substantially less than the actual number of parameters when there is strong dependence between parameters (e.g. in many hierarchical models) or when parameters are given informative prior distributions. For further details on these quantities, please consult [this paper.](http://arxiv.org/abs/1507.04544)

```
# Print the comparison between the two models
print(compare(loo_incorrect, loo_correct), digits = 2)
```
When using the compare function to compare two models the elpd diff gives us the difference in the ELPD estimates for the models. A positive elpd\_diff indicates that the second model is estimated to have better out-of-sample predictive accuracy than the first, which is precisely what we expect in this case. When comparing more than two models the compare function will order the models by their ELPD estimates.

### <span id="page-18-0"></span>**1.2 Tools of the trade: borrowing from software engineering**

Building economic and statistical models increasingly requires sophisticated computation. This has the potential to improve our modeling, but carries with it risks; as the complexity of our models grows, so too does the prospect of making potentially influential mistakes. The well-known spreadsheet error in Rogoff and Reinhart's (Cite) paper—a fairly simple error in very public paper—was discovered. Who knows how many other errors exist in more complex, less scruitinized work?

Given the ease of making errors that substantively affect our models' outputs, it makes sense to adopt a workflow that minimizes the risk of such error happening. The set of tools discussed in this section, all borrowed from software engineering, are designed for this purpose. We suggest incorporating the following into your workflow:

- Document your code formally. At the very least, this will involve commenting your code to the extend where a colleague could read it and not have too many questions. Ideally it will include formal documentation of every function that you write.
- When you write functions, obey what we might call "Tinbergen's rule of writing software": *one function, one objective*. Try not to write omnibus functions that conduct a large part of your analysis. Writing small, modular functions will allow you to use **unit testing**, a framework that lets you run a set of tests automatically, ensuring that changing one part of your code base does not break other parts.
- Use Git to manage your workflow. Git is a very powerful tool that serves several purposes. It can help you back up your work, which is handy. It also allows you to view your codebase at periods when you *committed* some code to the code base. It lets you experiment on *branches*, without risking the main ("production") code base. Finally helps you work in teams; formalizing a **code-review** procedure that should help catch errors.

## <span id="page-20-0"></span>**Chapter 2**

# **An introduction to hierarchical modeling**

#### **2.0.1 What is hierarchical modeling**

Hierarchical modeling is the practice of building *rich* models, typcially in which each individual in your dataset has their own set of parameters. Of course, without good prior information, this might not be identified, or might be very weakly identified. Hierarchical modeling helps us deal with this problem by considering parameters at the low level as "sharing" information across individuals. This structure is known as "partial pooling". This session covers partial pooling, starting from the canonical example "8 schools", then shows how you can use partial pooling to provide prior information when combining previous studies with a new dataset. Finally I show how partial pooling can be used for analysis of panel data.

#### **2.0.2 Why do hierarchical modeling?**

There are a few excellent reasons to do hierarchical modeling:

#### **To deal with unobserved information fairly fixed at the level of the group**

The standard reason in economics to use panel data is to be able to "control for" confounding information that is fixed at the level of the individual over time. A similar motivation exists in hierarchical modeling.

The big difference is that we will not consider the individual or time effects to be fixed. Indeed, we routinely "shrink" effects towards a group-level average. This encodes the heuristic "death, taxes, and mean reversion". Cross-validating your results will almost always show that such an approach is superior to fixed effects for prediction.

#### **Prediction with high-dimensional categorical variables**

Often in applied economics we have very high-dimensional categorical variables. For instance, plant, manager, project etc. This can massively increase the size of the parameter space, and result in over-fitting/poor generalization. In contrast, implementing high-dimensioned predictors as (shrunken) random effects typically results in large improvements in predictive power.

#### **Mr P: Multi-level regression and post-stratification**

As economists we want to make inferences, typically of a causal nature. A common problem is that our data are not collected randomly; we have some survey bias. Frequentists tend to correct for this by weighting observations according to the inverse of their probability of being observed. Yet this approach moves away from a generative model, making model comparison and validation difficult.

Mr P is the practice of fitting a model in which individuals, or groups of individuals (say, grouped by demographic cell) have their own sets of parameters (which are shrunk towards a hierarchical prior). When we want to make an inference for a new population we only need to know its demographics. The inference is the weighted average across effects in the sample, with weights coming from the new population.

This method has the advantage that we can work with highly-biased samples, while keeping within a generative framework (making Modern Statistical Workflow completely doable). In a notorious example, Mr P was used by David Rothschild at Microsoft Research to predict the outcome of the 2012 election based on a survey run through the Xbox platform. The survey was almost entirely young men.

#### **2.0.3 Exchangeability**

Astute readers familiar with fixed effects models will have noted a problem with one of my arguments above. I said that we could use random intercepts to soak up unobserved information that affects both *X* and *y* by including group-varying intercepts  $\alpha_j$ . But this implies that the unobserved information fixed in a group,  $\alpha_i$ , is correlated with *X*. This correlation violates a very important rule in varying-intercept, varying-slope models: exchangeability.

Exchangeability says that there should be no information other than the outcome *y* that should allow us to distinguish the group to which a group-level parameter belongs.

In this example, we can clearly use values of X to predict *j*, violating exchangeability. But all is not lost. The group-varying parameter needs not be uncorrelated with X, *only the random portion of it*.

#### **2.0.4 Conditional exchangeability and the Bafumi Gelman correction**

Imagine we have an exchangability issue for a very simple model with only group-varying intercept: the unobserved information  $\alpha_j$  is correlated with  $X_{i,j}$  across groups. Let's break  $\alpha_j$  down into its fixed and random portions.

$$
\alpha_j = \mu_1 + \eta_j
$$

where

$$
\eta_j \sim \mathrm{normal}(0, \sigma_\eta)
$$

So that now the regression model can be written as

$$
y_{i,t} = \mu_1 + X_{i,j}\beta + e_{i,j}
$$
 where  $e_{i,j} = \epsilon_{i,j} + \eta_j$ 

For the correlation to hold, it must be the case that  $\eta_j$  is correlated with  $X_{i,j}$ . But our regression error is  $e_{i,j}$ , which is clearly correlated with *X* violating the Gauss-Markov theorem and so giving us biased estimates.

In a [nice little paper](http://www.stat.columbia.edu/~gelman/research/unpublished/Bafumi_Gelman_Midwest06.pdf) Bafumi and Gelman suggest an elegant fix to this: simply control for group level averages in the model of  $\alpha_j$ . This is a Bayesian take on what econometricians might know as a Mundlak/Chamberlain approach. If  $\bar{X}_j$  is the mean of  $X_{i,j}$  in group *j*, then we could use the model

$$
\alpha_j = \hat{\alpha} + \gamma \hat{X}_j + \nu_j
$$

which results in the correlaton between  $\nu_j$  and  $X_{i,j}$  across groups being 0. It's straightforward to implement, and gets you to *conditional exchangeability*—a condition under which mixed models like this one are valid.

#### **2.0.5 Exercise 1: Hierarchical priors**

In this exercise we'll estimate an experimental treatment effect using linear regression, while incorporating prior information from previous studies. Rather than doing this in stages (estimating the treatment effect and then doing some meta-analysis), we'll do everything in one pass. This has the advantage of helping us to get more precise estimates of all our model parameters.

#### **2.0.6 A very basic underlying model**

Let's say that we run the *J*'th experiment estimating the treatment effect of some treatment *x* on an outcome *Y*. It's an expensive and ethically challenging experiment to run, so unfortunately we're only able to get a sample size of 20. For simplicity, we can assume that the treatment has the same treatment effect for all people, *θ* (this is easily dropped in more elaborate analyses). There have been *J −*1 similar experiments run in the past. In this example our outcome data *Y* are conditionally normally distributed with (untreated) mean  $\mu$  and standard deviation  $\sigma$ . There is nothing to stop us from having a far more complex model for the data. So the outcome model looks like this:

 $y_{i,J} \sim \text{Normal}(\mu + \theta_J x_{i,J}, \sigma)$ 

The question is: how can we estimate the parameters of this model while taking account of the information from the *J −* 1 previous studies? The answer is to use the so-called *hierarchical prior*.

#### **2.0.7 The hierarchical prior**

Let's say that each of the  $J-1$  previous studies each has an estimated treatment effect  $\beta_i$ , estimated with some standard error  $se_j$ . Taken together, are these estimates of  $\beta_j$  the ground truth for the true treatment effect in their respective studies? One way of answering this is to ask ourselves: if the researchers of each of those studies replicated their study in precisely the same way, but *after* checking the estimates estimated by the other researchers, would they expect to find the same estimate they found before,  $\beta_j$ ? Or would they perhaps expect some other treatment effect estimate,  $\theta_j$ , that balances the information from their own study with the other studies?

The answer to this question gives rise to the hierarchical prior. In this prior, we say that the estimated treatment effect  $\beta$  is a noisy measure of the underlying treatment effect  $\theta_j$  for each study *j*. These underlying effects are in turn noisy estimates of the true average treatment effect  $\hat{\theta}$ —noisy because of uncontrolled-for varation across experiments. That is, if we make assumptions of normality:

$$
\beta_j \sim \text{Normal}(\theta_j, s e_j)
$$

and

$$
\theta_j \sim \text{Normal}\left(\hat{\theta}, \tau\right)
$$

Where  $\tau$  is the standard devation of the distribution of plausible experimental estimates.

The analysis therefore has the following steps:

- Build a model of the treatment effects, considering our own study as another data point
- Jointly estimate the hyperdistribution of treatment effects.

As an example, we'll take the original 8-schools data, with some fake data for the experiment we want to estimate. The 8-schools example comes from an education intervention modeled by Rubin, in which a similar experiment was conducted in 8 schools, with only treatment effects and their standard errors reported. The task is to generate an estimate of the possible treatment effect that we might expect if we were to roll out the program across all schools.

```
library(rstan); library(dplyr); library(ggplot2); library(reshape2)
# The original 8 schools data
schools_dat <- data_frame(beta = c(28, 8, -3, 7, -1, 1, 18, 12),
                         se = c(15, 10, 16, 11, 9, 11, 10, 18))
# The known parameters of our data generating process for fake data
mu < -10sigma <-5N < -20# Our fake treatment effect estimate drawn from the posterior of the 8 schools example
theta_J <- rnorm(1, 8, 6.45)
# Create some fake data
treatment <- sample(0:1, N, replace = T)
y <- rnorm(N, mu + theta_J*treatment, sigma)
```
The Stan program we use to estimate the model is below. Note that these models can be difficult to fit, and so we employ a "reparameterization" below for the thetas. This is achieved by noticing that if

$$
\theta_j \sim \text{Normal} \left( \hat{\theta}, \tau \right)
$$
  

$$
\theta_j = \hat{\theta} + \tau z_j
$$

then

where  $z_i \sim \text{Normal}(0, 1)$ . A standard normal has an easier geometry for Stan to work with, so this parameterization of the model is typically preferred. Here is the Stan model:

```
// We save this as 8_schools_w_regression.stan
data {
  int<lower=0> J; // number of schools
  int N; // number of observations in the regression problem
  real beta[J]; // estimated treatment effects from previous studies
  real<lower=0> se[J]; // s.e. of those effect estimates
  vector[N] y; // the outcomes for students in our fake study data
  vector[N] treatment; // the treatment indicator in our fake study data
}
parameters {
 real mu;
 real<lower=0> tau;
 real eta[J+1];
 real<lower = 0> sigma;
  real theta_hat;
}
transformed parameters {
 real theta[J+1];
 for (j \in 1:(J+1))theta[j] = theta_hat + tau * eta[j];
  }
}
model {
 // priors
```

```
tau \sim cauchy(5, 2);
  mu ~ normal(10, 2);
  eta ~ normal(0, 1);
  sigma \sim cauchy(3, 3);
  theta_hat \sim normal(8, 5);
  // parameter model for previous studies
  for(i \in \{1:J\} {
    beta[j] ~ normal(theta[j], se[j]);
  }
  // our regression
  y ~ normal(mu + theta[J+1]*treatment, sigma);
}
```
Now we estimate the model from R. Because of the geometry issues mentioned above, we use control = list(adapt\_delta = 0.99) to prompt Stan to take smaller step sizes, improving sampling performance at a cost of slower estimation time (this isn't a problem here; it estimates in a couple of seconds).

```
eight schools plus regression <- stan("8 schools w regression.stan",
                       data = list(beta = schools_dat$beta,
                                   se = schools dat$se,
                                    J = 8,
                                    y = y,
                                    N = N,
                                    treatment = treatment),
                       control = list(adapt_delta = 0.99))
```
Let's comapare the estimates we get for our regression model to those we might get from the Bayesian model. A simple linear regression model gives us the following confidence intervals for the parameter estimates:

Our Bayesian model gives us more precise estimates for the treatment effect, with the 95% credibility region considerably smaller. This is because we have "borrowed"" information from the previous studies when estimating the treatment effect in the latest study. The estimates are also closer to the group-level mean.

**print**(eight\_schools\_plus\_regression, pars = **c**("mu", "theta[9]", "theta\_hat"), probs = **c**(0.025, 0.5, 0.975))

#### **2.0.8 A note on reparameterizing**

Hierarchical models are famous for inducing regions of high curvature in the typical set (see Betancourt 2017). Often, if we implement these directly we get many divergent transitions, in which we cannot trust the results. We often use a reparameterization to reshape the posterior into one that will not induce such curvature, as in the example above. These reparameterizations are typically of the following form:

Original random effects parameterization:

$$
\theta_k \sim \text{Normal}(\theta, \sigma)
$$

New parameterization:

$$
\theta_k = \theta + \sigma z_k
$$
 with  $z_k \sim \text{Normal}(0, 1)$ 

A similar idea works if you have multivariate parameters, for instance in a varying-intercepts varying-slopes model. This time, let  $\theta_k$  be a vector of parameters:

Original parameterization:

 $θ_k$  ∼ Multi normal $(θ, Σ)$ 

New parameterization:

 $\theta_k = \theta + \text{Chol}(\Sigma)z_k$  with  $\text{vec}(z_k) \sim \text{Normal}(0, 1)$ 

Here, Chol(Σ) is the Cholesky factor of Σ. Cholesky factors are a sort of square root operator for square invertable matrices.

#### **2.0.9 Exercise 2: Panel data**

In some recent research with Jeff Alstott (Media Lab, National Academy), we have been investigating whether the growth rates of technologies and the variation in their growth rates are related. One very simple model of the progress of technology  $y_{i,t}$  with continuous compounding growth rate  $g$  would be:

$$
log(y_{i,t}) = a_i + g_i t + \epsilon_{i,t} \text{ with } \epsilon_{i,t} \sim \text{Normal}(0, \sigma_i)
$$

The research question is whether there is a strong correlation between  $\sigma_i$  and  $g_i$ . Typically we will have, say, 10 observations of each technology (and for some, fewer), so we want to make sure that our inference appropriately accounts for the small-data nature. Because the data are small, estimates of  $a, g_i$  and  $\sigma$  will be noisy; if we can learn a good hyperprior for the model, we'll be able to generate better predictions and inference.

A data generating process for such a correlated structure might be:

$$
log(y_{i,t}) = a_i + g_i t + \epsilon_{i,t} \text{ with } \epsilon_{i,t} \sim \text{Normal}(0, \sigma_i)
$$

with

$$
(a_i, g_i, \log(\sigma_i))'
$$
 ~ Multi normal  $(\mu, \text{diag}(\tau) \Omega \text{diag}(\tau))$ 

where  $\mu$  is a vector of locations,  $\tau$  is a vector of scales, and  $\Omega$  is a correlation matrix.

Let's simulate some data from this model:

```
library(dplyr); library(ggplot2)
set.seed(42)
T <- 10 # of observations per technology
J <- 20 # number of technologies
tau <- abs(rnorm(3))
Omega <- matrix(c(1, -.5, 0, -.5, 1, .5, 0, .5, 1), 3, 3)
Sigma <- diag(tau)%*% Omega %*% diag(tau)
mu <- c(1, 1, .3)
some_parameters <- as.data.frame(MASS::mvrnorm(J, mu, Sigma)) %>%
  mutate(tech = 1:J,sigma = exp(V3)) %>%
  rename(a = V1, b = V2) %>%
  select(-V3)
# A data grid
data_grid \leq expand.grid(tech = 1:J, time = 1:T) %>%
 left_join(some_parameters) %>%
 mutate(technology_log_level = rnorm(n(), a + b*time, sigma)) %>%
  arrange(tech, time)
```

```
# Have a look at the data
data_grid %>%
 ggplot(aes(x = time, y = technology_log_level, group = tech)) +
 geom_line()
```
**print**(test\_tech, "Omega")

Now, let's code up the model, precisely as we propose the data generating process to be

```
// saved as models/simple_panel_reparam.stan
data {
  int N; // number of observations in total
  int J; // number of technologies
  vector[N] time; // time
  int tech[N]; // tech index
  vector[N] y; // the log levels of the technology
}
parameters {
 matrix[J, 3] z;
  vector[3] theta_mu;
  vector<lower = 0>[3] theta_tau;
  corr_matrix[3] Omega;
}
transformed parameters {
  matrix[J, 3] theta;
 for(j in 1:J) \{theta[j] = (theta_mu + cholesky_decompose(quad_form_diag(Omega, theta_tau)) * z[j]')';
  }
}
model {
  theta_mu \sim normal(0, 1);
  theta tau \sim cauchy(0, 1);
  Omega ~ \sim 1kj_corr(2);
  to\_vector(z) ~ normal(0, 1);
  for(i in 1:N) \{y[i] \sim normal(theta[tech[i], 1] + theta[tech[i], 2]\star time[i], exp(theta[tech[i], 3]));
  }
}
Now let's run it:
tech_mod <- stan_model("models/simple_panel_reparam.stan")
test_tech <- sampling(tech_mod, data = list(N = nrow(data_grid),
                                             J = J, time = data_grid$time,
                                             tech = data\_grid$tech,y = data\_grid$technology_log\_level), iter = 500)
# And let's look at our estimates
get_posterior_mean(test_tech, "theta")[,5] %>% matrix(J, 3, byrow = T)
print(test_tech, "theta_mu")
```
## <span id="page-28-0"></span>**Chapter 3**

# **Some fun time series models**

### <span id="page-28-1"></span>**3.1 This session**

In this session, we'll cover two of the things that Stan lets you do quite simply: implement state space models, and finite mixtures.

#### **3.1.1 Finite mixtures**

In a post [here,](https://modernstatisticalworkflow.blogspot.com/2016/10/finite-mixture-models-in-stan.html) I describe a simple model in which each observation of our data could have one of two densities. We estimated the parameters of both densities, and the probability of the data coming from either. While finite mixture models as in the last post are a useful learning aid, we might want richer models for applied work. In particular, we might want the probability of our data having each density to vary across observations. This is the first of two posts dedicated to this topic. I gave a [talk](https://dl.dropboxusercontent.com/u/63100926/become_a_bayesian_shareable.html) covering some of this also (best viewed in Safari).

For sake of an example, consider this: the daily returns series of a stock has two states. In the first, the stock is 'priced to perfection', and so the price is an I(1) random walk (daily returns are mean stationary). In the second, there is momentum—here, daily returns have  $AR(1)$  structure. Explicitly, for daily log returns  $r_t$ :

State 1:  $r_t \sim \text{normal}(\alpha_1, \sigma_1)$ 

State 2:  $r_t \sim \text{normal}(\alpha_2 + \rho_1 r_{t-1}, \sigma_2)$ 

When we observe a value of *rt*, we don't know for sure whether it came from the first or second model–that is precisely what we want to infer. For this, we need a model for the probability that an observation came from each state  $s_t \in 1, 2$ . One such model could be:

$$
\text{prob}(s_t = 1 | \mathcal{I}_t) = \text{Logit}^{-1}(\mu_t)
$$

with

$$
\mu_t \sim \text{normal}(\alpha_3 + \rho_2 \mu_{t-1} + f(\mathcal{I}_t), \sigma_3)
$$

Here,  $f(\mathcal{I}_t)$  is a function of the information available at the beginning of day *t*. If we had interesting information about sentiment, or news etc., it could go in here. For simplicity, let's say  $f(\mathcal{I}_t) = \beta r_{t-1}$ .

Under this specification (and for a vector containing all parameters,  $\theta$ ), we can specify the likelihood contribution of an observation. It is simply the weighted average of likelihoods under each candidate data generating process, where the weights are the probabilities that the data comes from each density.

 $p(r_t|\theta) = \text{Logit}^{-1}(\mu_t)$  normal $(r_t|\alpha_1, \sigma_1) + (1 - \text{Logit}^{-1}(\mu_t))$  normal $(r_t|\alpha_2 + \rho r_{t-1}, \sigma_2)$ 

As discussed in the last post, we work in log likelihoods, not likelihoods. This means we should use the log\_sum\_exp() function in Stan. This means that we express the log likelihood contribution of a single point as:

```
log_sum_exp(log(inv_logit(mu[t])) + normal_lpdf(r[t] | alpha[1], sigma[1]),
            log((1 - inv_logit(mu[t]))) + normal_lpdf(r[t] | alpha[2] + rho[1], sigma[2]))
```
Stan has recently added another function which performs the same calculation, but makes writing it out a bit easier. For two log densities lp1, lp2 and a mixing probability theta, we have

```
log_mix(theta, lp1, lp2) = log_sum_exp(log(theta) + lp1,
                                       log(1-theta) + lp2)
```
#### **3.1.2 Writing out the model**

The Stan code for the model is:

```
// saved as time_varying_finite_mixtures.stan
data {
  int T;
  vector[T] r;
}
parameters {
  vector[T] mu;
  vector[2] rho;
 real beta;
  vector<lower = 0>[3] sigma;
  vector[3] alpha;
}
model {
  // priors
  mu[1] ~ normal(0, .1);
  sigma \sim cauchy(0, 0.5);
  rho ~ normal(1, .1);
  beta~ normal(.5, .25);
  alpha[1:2] ~ normal(0, 0.1);
  alpha[3] ~ normal(0, 1);
  // likelihood
  for(t in 2:T) {
    mu[t] ~ normal(alpha[3] + rho[1]*mu[t-1] + beta* r[t-1], signa[3]);target += log_mix(inv_logit(mu[t]),
                      normal_lpdf(r[t] | alpha[1], sigma[1]),
                      normal\_lpdf(r[t] | alpha[2] + rho[2] * r[t-1], sigma[2]));
  }
}
```
#### **3.1.3 Recapturing 'known unknowns'**

As should be clear by now, I believe strongly that we should simulate from the model and make sure that we can recapture "known unknowns" before taking the model to real data. Below we simulate some fake data.

```
# Set some fake parameters
alpha1 <- -0.01
alpha2 <- 0.015
rho1 \leftarrow 0.95rho2 < -0.8beta \leq 0.5sigma1 <-0.05sigma2 <- 0.03
sigma3 \le -0.3T < -500r <- rep(NA, T)
r[1] < -0mu <- rep(NA, T)
z <- rep(NA, T)
mu[1] < -0z[1] < -1# Simulate the data series
for(t in 2:T) {
  mu[t] <- rho1 * mu[t-1] + beta*(r[t-1]) + rnorm(1, 0, sigma3)
  prob <- arm::invlogit(mu[t])
  z[t] <- sample(1:2, 1, prob = c(prob, 1-prob))
  if(z[t]=1) {
    # random walk state
    r[t] <- rnorm(1, alpha1, sigma1)
  } else {
    # momentum state
    r[t] <- r[1, alpha2 + r[1, 1], sigma2)
  }
}
```
You should plot your data before doing anything. Let's take a look.

```
# Plot the returns
plot.ts(r)
# Plot the probability of the random walk state
plot.ts(arm::invlogit(mu))
```
Looks good! Now we compile and run the model.

```
compiled_model <- stan_model("time_varying_finite_mixtures.stan")
estimated_model <- sampling(compiled_model, data = list(r = r, T = T), cores = 4, chains = 4)
```
Now we inspect the parameter estimates, which should align with those in our data generating process. **print**(estimated\_model, pars = **c**("alpha", "rho", "sigma"))

It seems that most of the parameters appear to have estimated quite cleanly–most of the Rhats are fairly close, to 1, with the exception of the standard deviation of the updates in the latent series (which will be very weakly identified, given we don't observe mu). We would fix this by adding better prior information to the model.

### **3.1.4 Taking the model to real data**

Now we know that our program can recapture a known model, we can take it to some real data. In this case, we'll use the log differences in sequential adjusted closing prices for Apple's common stock. With Apple being such a large, well-researched (and highly liquid) stock, we should expect that it spends almost all time in the random walk state. Let's see what the data say!

```
# Now with real data!
aapl <- Quandl::Quandl("YAHOO/AAPL")
aapl \leq aapl \frac{9}{2}mutate(Date = as.Date(Date)) %>%
  arrange(Date) %>%
  mutate(l_ac = log(`Adjusted Close`),
         dl_ac = c(NA, diff(1_{ac}))) %>%
  filter(Date > "2015-01-01")
aapl_mod <- sampling(compiled_model, data= list(T = nrow(aapl), r = aapl$dl_ac*100))
```
Now check that the model has fit properly

```
shinystan::launch_shinystan(aapl_mod)
```
And finally plot the probability of being in each state.

```
plot1 <- aapl_mod %>%
  as.data.frame() %>%
  select(contains("mu")) %>%
  melt() %>%
  group_by(variable) %>%
  summarise(lower = quantile(value, 0.95),
            median = median(value),
            upper = quantile(value, 0.05) %>%
  mutate(date = aapl$Date,
         ac = aap1$1_ac %>%
  ggplot(aes(x = date)) +geom_ribbon(aes(ymin = arm::invlogit(lower), ymax = arm::invlogit(upper)), fill= "orange", alpha = 0.4) +
  geom_line(aes(y = arm::invlogit(median))) +
  ggthemes::theme_economist() +
  xlab("Date") +
  ylab("Probability of random walk model")
plot2 \leq aapl_mod \frac{1}{2}as.data.frame() %>%
  select(contains("mu")) %>%
  melt() %>%
  group_by(variable) %>%
  summarise(lower = quantile(value, 0.95),
            median = median(value),
```

```
upper = quantile(value, 0.05)) %>%
mutate(date = aapl$Date,
       ac = aapl$`Adjusted Close`) %>%
ggplot(aes(x = date, y = ac)) +geom_line() +
ggthemes::theme_economist() +
xlab("Date") +
ylab("Adjusted Close")
```
gridExtra::**grid.arrange**(plot1, plot2)

And there we go! As expected, Apple spends almost all their time in the random walk state, but, surprisingly, appears to have had a few periods with some genuine (mainly negative) momentum.

#### **3.1.5 Building up the model**

The main problem with this model is that our latent state  $\mu$  can only really vary so much from period to period. That can delay the response to the appearance of a new state, and slow the process of "flipping back" into the regular state. One way of getting around this is to have a discrete state with more flexibility in flipping between states. We'll explore this in the next post, on Regime-Switching models.

### <span id="page-32-0"></span>**3.2 A state space model involving polls**

This tutorial covers how to build a low-to-high frequency interpolation model in which we have possibly many sources of information that occur at various frequencies. The example I'll use is drawing inference about the preference shares of Clinton and Trump in the current presidential campaign. This is a good example for this sort of imputation:

- Data (polls) are sporadically released. Sometimes we have many released simultaneously; at other times there may be many days with no releases.
- The various polls don't necessarily agree. They might have different methodologies or sampling issues, resulting in quite different outcomes. We want to build a model that can incorporate this.

There are two ingredients to the polling model. A multi-measurement model, typified by Rubin's 8 schools example. And a state-space model. Let's briefly describe these.

#### **3.2.1 Multi-measurement model and the 8 schools example**

Let's say we run a randomized control trial in 8 schools. Each school *i* reports its own treatment effect  $te_i$ , which has a standard error  $\sigma_i$ . There are two questions the 8-schools model tries to answer:

- If you administer the experiment at one of these schools, say, school 1, and have your estimate of the treatment effect *te*1, what do you expect would be the treatment effect if you were to run the experiment again? In particular, would your expectations of the treatment effect in the next experiment change once you learn the treatment effects estimated from the experiments in the other schools?
- If you roll out the experiment at a new school (school 9), what do we expect the treatment effect to be?

The statistical model that Rubin proposed is that each school has its own *true* latent treatment effect *y<sup>i</sup>* , around which our treatment effects are distributed.

$$
te_i \sim \mathcal{N}(y_i, \sigma_i)
$$

These "true" but unobserved treatment effects are in turn distributed according to a common hyperdistribution with mean *µ* and standard deviation *τ*

$$
y_i \sim \mathcal{N}(\mu, \tau)
$$

Once we have priors for  $\mu$  and  $\tau$ , we can estimate the above model with Bayesian methods.

#### **3.2.2 A state-space model**

State-space models are a useful way of dealing with noisy or incomplete data, like our polling data. The idea is that we can divide our model into two parts:

- **The state**. We don't observe the state; it is a latent variable. But we know how it changes through time (or at least how large its potential changes are).
- **The measurement**. Our state is measured with imprecision. The measurement model is the distribution of the data that we observe around the state.

A simple example might be consumer confidence, an unobservable latent construct about which our survey responses should be distributed. So our state-space model would be:

The state

$$
conf_t \sim \mathcal{N}(conf_{t-1}, \sigma)
$$

which simply says that consumer confidence is a random walk with normal innovations with a standard deviation  $\sigma$ , and

$$
survey measure_t \sim normal(conf_t, \tau)
$$

which says that our survey measures are normally distributed around the true latent state, with standard deviation *τ* .

Again, once we provide priors for the initial value of the state  $\text{conf}_0$  and  $\tau$ , we can estimate this model quite easily.

The important thing to note is that we have a model for the state even if there is no observed measurement. That is, we know (the distribution for) how consumer confidence should progress even for the periods in which there are no consumer confidence surveys. This makes state-space models ideal for data with irregular frequencies or missing data.

#### **3.2.3 Putting it together**

As you can see, these two models are very similar: they involve making inference about a latent quantity from noisy measurements. The first shows us how we can aggregate many noisy measurements together *within a single time period*, while the second shows us how to combine irregular noisy measures *over time*. We can now combine these two models to aggregate multiple polls over time.

The data generating process I had in mind is a very simple model where each candidate's preference share is an unobserved state, which polls try to measure. Unlike some volatile poll aggregators, I assume that the unobserved state can move according to a random walk with normal disturbances of standard deviation .25%. This greatly smoothes out the sorts of fluctuations we see around the conventions etc. We could estimate this parameter using fairly tight priors, but I just hard-code it in for simplicity.

That is, we have the state for candidate *c* in time *t* evolving according to

Vote share*c,t ∼ N* (Vote share*c,t−*<sup>1</sup>*.*0*.*25)

with measurements being made of this in the polls. Each poll *p* at time *t* is distributed according to

$$
\text{poll}_{c,p,t} \sim \mathcal{N}(\text{Vote share}_{c,t}.\tau)
$$

I give an initial state prior of 50% to Clinton and a 30% prior to Trump May of last year. As we get further from that initial period, the impact of the prior is dissipated.

The code to download the data, run the model is below. You will need to have the most recent version of ggplot2 installed.

```
// saved as models/state_space_polls.stan
```

```
data {
  int polls; // number of polls
  int T; // number of days
  matrix[T, polls] Y; // polls
  matrix[T, polls] sigma; // polls standard deviations
  real initial_prior;
}
parameters {
  vector[T] mu; // the mean of the polls
  real<br/>slower = 0> tau; // the standard deviation of the random effects
  matrix[T, polls] shrunken_polls;
}
model {
  // prior on initial difference
  mu[1] ~ normal(initial_prior, 1);
  tau ~ student_t(4, 0, 5);
  // state model
  for(t in 2:T) {
    mu[t] ~ normal(mu[t-1], 0.25);
  }
  // measurement model
  for(t in 1:T) {
    for(p in 1:polls) {
      if(Y[t, p] != -9) {
        Y[t,p]~ normal(shrunken_polls[t, p], sigma[t,p]);
        shrunken_polls[t, p] ~ normal(mu[t], tau);
      } else {
        shrunken_polls[t, p] ~ normal(0, 1);
      }
    }
  }
}
library(rvest); library(dplyr); library(ggplot2); library(rstan); library(reshape2); library(stringr); library(lubridate)
options(mc.cores = parallel::detectCores())
source("models/theme.R")
```

```
# The polling data
realclearpolitics_all <- read_html("http://www.realclearpolitics.com/epolls/2016/president/us/general_e
```

```
# Scrape the data
polls <- realclearpolitics_all %>%
  html_node(xpath = '//*[@id="polling-data-full"]/table') %>%
  html_table() %>%
  filter(Poll != "RCP Average")
# Function to convert string dates to actual dates
get_first_date <- function(x){
  last year <- cumsum(x=="12/22 - 12/23")>0
  dates <- str_split(x, " - ")
  dates <- lapply(1:length(dates), function(x) as.Date(paste0(dates[[x]],
                                                                      ifelse(last_year[x], "/2015", "/2016")),
                                                               format = \frac{1}{2} \frac{1}{2} \frac{1}{2} \frac{1}{2} \frac{1}{2} \frac{1}{2} \frac{1}{2} \frac{1}{2} \frac{1}{2} \frac{1}{2} \frac{1}{2} \frac{1}{2} \frac{1}{2} \frac{1}{2} \frac{1}{2} \frac{1}{2} \frac{1}{2} \frac{1}{2} \frac{1}{2} \frac{1}{2} \frac{1}{2} \first date \leq lapply(dates, function(x) x[1]) %>% unlist
  second_date <- lapply(dates, function(x) x[2])%>% unlist
  data_frame(first_date = as.Date(first_date, origin = "1970-01-01"),
               second_date = as.Date(second_date, origin = "1970-01-01"))
}
# Convert dates to dates, impute MoE for missing polls with average of non-missing,
# and convert MoE to standard deviation (assuming MoE is the full 95% one sided interval length??)
polls <- polls %>%
  mutate(start_date = get_first_date(Date)[[1]],
          end_date = get_first_date(Date)[[2]],
          N = as.numeric(gsub("A-Z]*", "", Sample)),MoE = as.numeric(MoE))%>%
  select(end_date, `Clinton (D)`, `Trump (R)`, MoE) %>%
  mutate(MoE = ifelse(is.na(MoE), mean(MoE, na.rm = T), MoE),
          sigma = MoE/2) %>%
  arrange(end_date) %>%
  filter(!is.na(end_date))
# Stretch out to get missing values for days with no polls
polls3 <- left_join(data_frame(end_date = seq(from = min(polls$end_date),
                                                     to= as.Date("2016-08-04"),
                                                    by = "day")), polls) %>%
  group_by(end_date) %>%
  mutate(N = 1:n()) %>%
  rename(Clinton = `Clinton (D)`,
          Trump = \Upsilon_{Trump} (R) \Upsilon# One row for each day, one column for each poll on that day, -9 for missing values
Y_clinton <- polls3 %>% dcast(end_date ~ N, value.var = "Clinton") %>%
  dplyr::select(-end_date) %>%
  as.data.frame %>% as.matrix
Y_clinton[is.na(Y_clinton)] <- -9
Y_trump <- polls3 %>% dcast(end_date ~ N, value.var = "Trump") %>%
  dplyr::select(-end_date) %>%
  as.data.frame %>% as.matrix
Y_trump[is.na(Y_trump)] <- -9
```

```
# Do the same for margin of errors for those polls
sigma <- polls3 %>% dcast(end_date ~ N, value.var = "sigma")%>%
  dplyr::select(-end_date)%>%
  as.data.frame %>% as.matrix
sigma[is.na(sigma)] <- -9
# Run the two models
clinton_model <- stan("models/state_space_polls.stan",
                      data = list(T = nrow(Y_clinton),polls = ncol(Y_clinton),
                                  Y = Y_{clinton},
                                  sigma = sigma,
                                  initial_prior = 50), iter = 600)
trump_model <- stan("models/state_space_polls.stan",
                    data = list(T = nrow(Y_ttrump),polls = ncol(Y_trump),
                                Y = Y_{trump},
                                signa = signa,initial\_prior = 30), iter = 600)
# Pull the state vectors
mu_clinton <- extract(clinton_model, pars = "mu", permuted = T)[[1]] %>%
 as.data.frame
mu_trump <- extract(trump_model, pars = "mu", permuted = T)[[1]] %>%
 as.data.frame
# Rename to get dates
names(mu_clinton) <- unique(paste0(polls3$end_date))
names(mu_trump) <- unique(paste0(polls3$end_date))
# summarise uncertainty for each date
mu_ts_clinton <- mu_clinton %>% melt %>%
 mutate(date = as.Date(variable)) %>%
  group_by(date) %>%
  summarise(median = median(value),
            lower = quantile(value, 0.025),
            upper = quantile(value, 0.975),
            candidate = "Clinton")
mu_ts_trump <- mu_trump %>% melt %>%
 mutate(date = as.Date(variable)) %>%
  group_by(date) %>%
  summarise(median = median(value),
           lower = quantile(value, 0.025),
```

```
upper = quantile(value, 0.975),
            candidate = "Trump")
# Plot results
bind_rows(mu_ts_clinton, mu_ts_trump) %>%
  ggplot(aes(x = date)) +geom_ribbon(aes(ymin = lower, ymax = upper, fill = candidate),alpha = 0.1) +
  geom_line(aes(y = median, colour = candidate)) +
  ylim(30, 60) +
  scale_colour_manual(values = c("blue", "red"), "Candidate") +
  scale_fill_manual(values = c("blue", "red"), guide = F) +
  geom_point(data = polls3, aes(x = end_date, y = `Clinton`), size = 0.2, colour = "blue") +
  geom\_point(data = polls3, \nas(x = end_data, y = Trump), \nsize = 0.2, \ncolour = "red") +theme_lendable() + # Thanks to my employer for their awesome theme!
  xlab("Date") +
 ylab("Implied vote share") +
  ggtitle("Poll aggregation with state-space smoothing",
          subtitle= paste("Prior of 50% initial for Clinton, 30% for Trump on", min(polls3$end_date)))
```
**Bibliography**